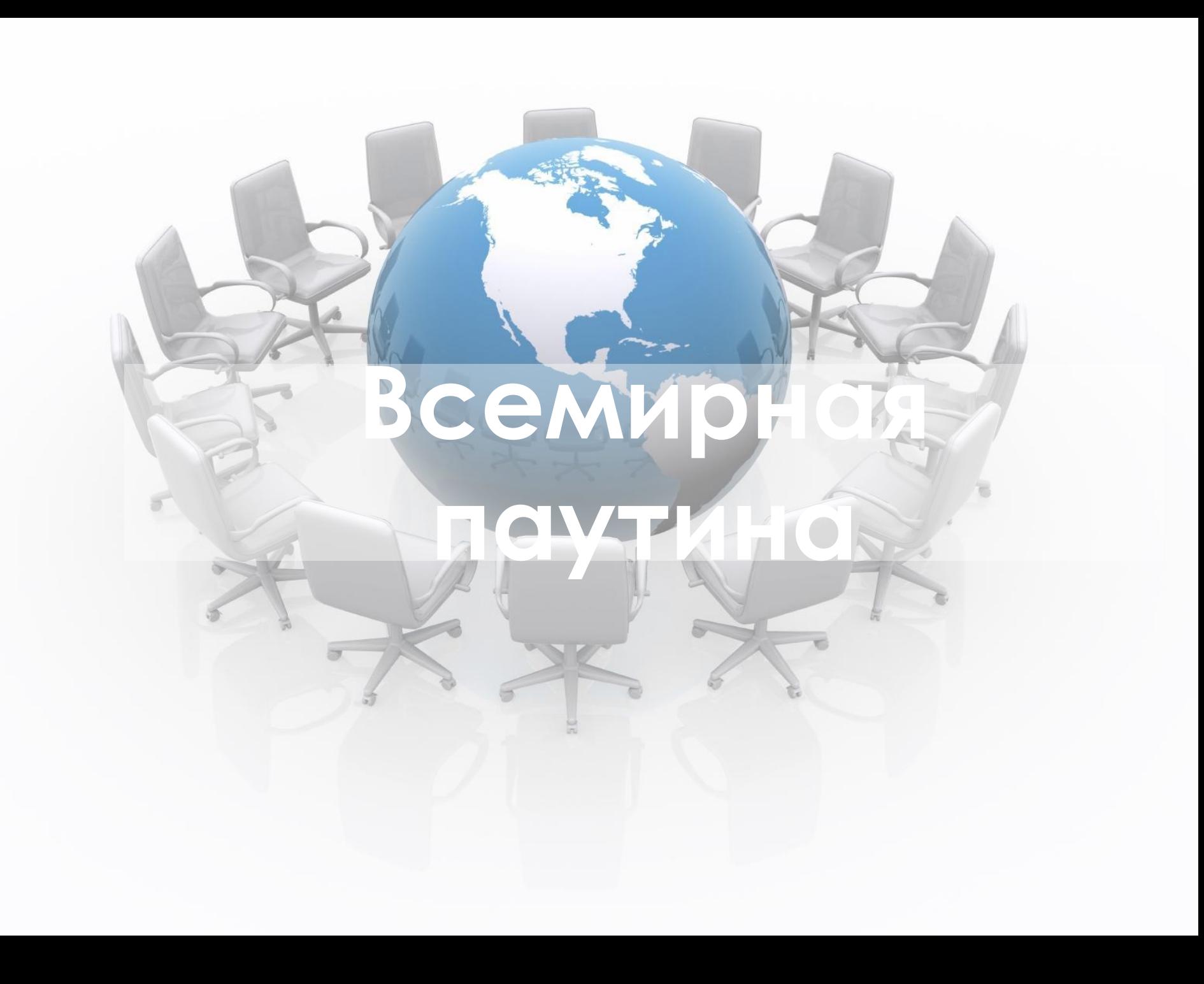

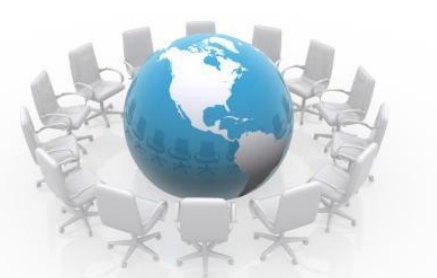

## *Что такое WWW?*

Свободный доступ к информации, невзирая на границы и расстояния, стал возможен благодаря **World Wide Web –**  всемирному хранилищу информации, существующему на технической базе сети Интернет.

Паутина Интернета раскинулась по всей поверхности Земли от Америки до Австралии, не исключая даже Антарктиду. Работают с Сетью даже в Космосе! Но на самом деле единой ǿети фактически и нет. А есть — множество небольших сетей, объединенных в единое целое. Ведь и сам термин «Интернет» означает — «Междусетье», сообщество отдельных сетей разного масштаба. Одни из этих сетей объединяют компьютеры в вашем доме, других охватывают целые города. Крупные региональные сети охватывают уже целые страны, и порой имеют собственные названия. Например, российский сегмент принято называть «Рунетом».

Таким образом, отдельные сети в составе Интернета относительно независимы и могут развиваться по своим собственным законам и правилам, оставаясь в то же время частью единой структуры. В принципе каждая из этих сетей может спокойно функционировать в отрыве от остальных, каждая — самодостаточна. Хотя, конечно, редко кто довольствуется информацией, которая хранится в маленьких сетях. А когда человек выходит за пределы своей собственной сети — тут-то и начинается Интернет…

### *Web страница и WEB*

• Информация в интернете организована в виде WEB – страничек (отдельных гипертекстовых документов). Путешествия по сети мы, прежде всего работа страничками.

В свою очередь страницы, связанные между собой по содержанию, объединяются в более крупную структуру - сайт

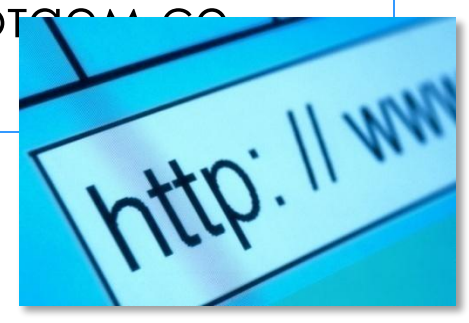

*сайт*

Каждая страничка и каждый сайт имеет свой адрес, по которому к нему можно обратиться. Называется это IP-адрес и выглядит он примерно так: 10.52.69.224

Правда не совсем удобно. Поэтому пользователи в Сети чаще набирают не цифровой адрес а буквенный, так называемое *доменное имя.* http://tomschool.ucoz.ru

#### *Гипертекст, гиперссылка*

Что такое гиперссылка? *Гиперссылкой* называется особым образом отформатированный текст или рисунок, содержащий скрытый адрес другого ресурса в web. Щелчок на гиперссылке вызывает переход к заданному документу, который отобразится либо в активном окне обозревателя, либо во вновь открытом окне.

Гиперссылки являются одними из наиболее важных элементов web страниц. Можно сказать, что технология web разрабатывалась именно ради гиперссылок.

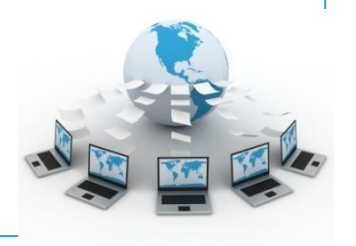

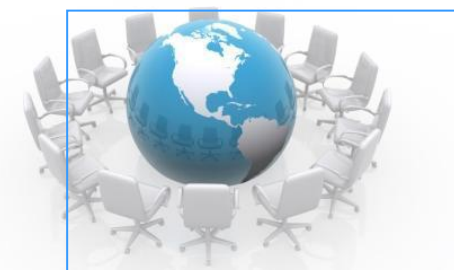

**Гиперте́кст** — термин, введённый Ȁедом Нельсоном в 1965 году для обозначения «текста ветвящегося или выполняющего действия по запросу». Обычно гипертекст представляется набором текстов, содержащих узлы перехода между ними, которые позволяют избирать читаемые сведения или последовательность чтения. Общеизвестным и ярко выраженным примером гипертекста служат веб-страницы документы **HTML** (язык разметки гипертекста), размещённые в Сети.

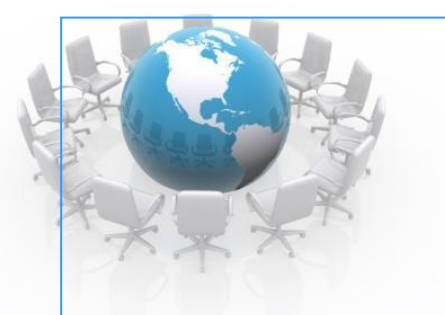

В более широком понимании термина, гипертекстом является любая повесть, словарь или энциклопедия, где встречаются отсылки к другим частям данного текста, имеющие отношения к данному термину. В компьютерной терминологии, гипертекст — текст, сформированный с помощью языка разметки, потенциально содержащий в себе гиперссылки.

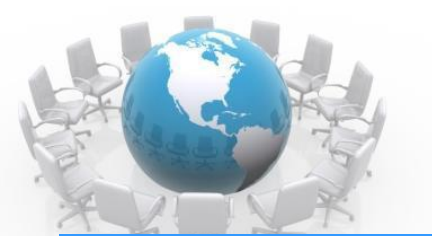

## *Браузеры*

- Несмотря на то, что каждый пользователь Интернета ежедневно использует тот или иной браузер, мало кто задумывается, что это такое и как появилось.
- *• Браузер* это специальная программа, предназначенная для просмотра интернетстраниц. Браузер запрашивает с сервера информацию, интерпретирует ее особым образом и создает веб-страницу на экране пользователя.

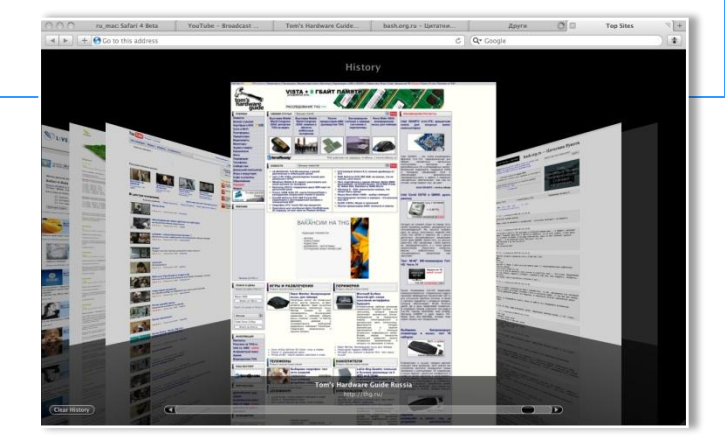

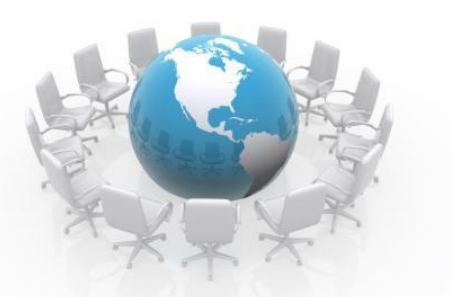

## *Браузеры*

- Браузеры появились почти в самом начале развития Интернет и с каждым годом их ареал их распространения все более расширялся. Сегодня нельзя найти ни одного персонального компьютера без браузера, вне зависимости от того, подключен ли он к какой-нибудь сети.
	- В настоящее время наиболее гипи в полярнотся 5 браузеров:

*Internet Explorer Mozilla Firefox Opera Google Chrome Safari*

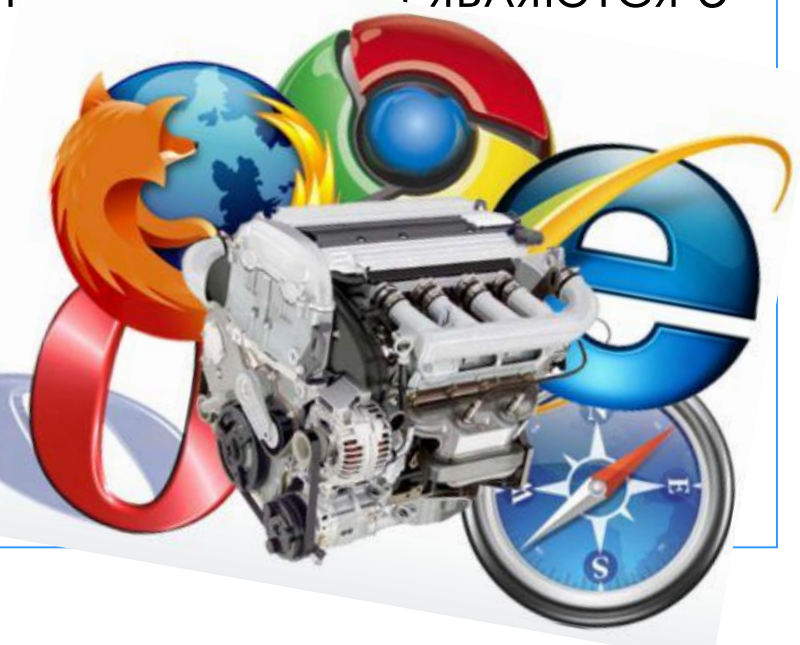

## *Поисковые системы*

- **• Поисковая система** программно-аппаратный комплекс предоставляющий возможность поиска информации в Интернете. Под поисковой системой обычно подразумевается сайт, на котором размещён интерфейс системы.
- Большинство поисковых систем ищут информацию на сайтах Всемирной паутины, но существуют также системы, способные искать файлы на FTP-серверах, товары в интернетмагазинах, а также информацию в группах новостей Usenet.
- Поисковые системы иногда называют «поисковыми роботами» или даже «пауками». Ползая по хитрым переплетениям Сети, «пауки» ежедневно и даже ежечасно заползают практически на все доступные страницы и заносят их в специальный индекс, громадную базу данных, по которой впоследствии и ведется поиск. Эта база данных обновляется примерно раз в месяц.

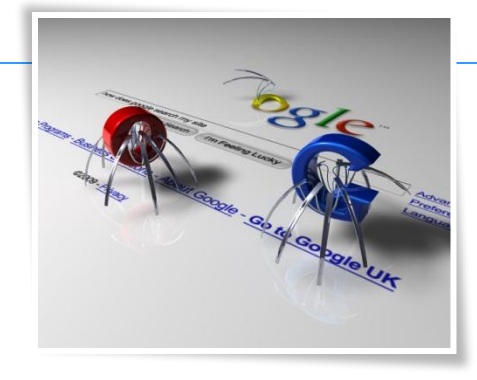

## *Поисковые системы*

- Задача «паука» проста: «сфотографировать» содержимое каждой странички на сайте и занести его в общий индекс.
- Для каждого документа составляется его поисковый образ набор **ключевых слов,** отражающих содержание этого документа. В связи с постоянным обновлением информации поисковые системы периодически возвращаются к ранее изученным страницам, чтобы обнаружить и зарегистрировать изменения. Информация о ключевых словах исследованных таким образом страниц сохраняется в поисковой системе.
- При поступлении запроса от пользователя поисковая система на основании имеющейся в ней информации формирует список страниц, соответствующих критериям поиска. Найденные документы, как правило, упорядочиваются в зависимости от местоположения ключевых слов (в заголс частоты их появления в тексте и других характеристик.

# *Поисковые системы*

• Существует множество поисковых систем. Несмотря на общий принцип работы, поисковые системы различаются по языкам запроса, зонам поиска, глубине поиска внутри документа, методам упорядочивания информации и другим характеристикам. Самой популярной в мире поисковой системой является **Google.** Крупнейшие отечественные поисковые системы — **Яндекс, Rambler.**bgle

**Яндекс** 

**NOL.O** 

# *Поисковые запросы*

- Приступая к поиску, пользователь вводит одно или несколько ключевых слов и выбирает тип поиска. В большинстве поисковых систем есть три основных типа поиска:
	- **– поиск по любому из слов** результатом поиска является огромный список всех страниц, содержащих хотя бы одно из ключевых слов; может быть использован, когда пользователь не уверен в ключевых словах;
	- **– поиск по всем словам** в этом режиме поиска формируется список всех страниц, содержащий все ключевые слова в любом порядке;
	- **– поиск точно по фразе** в результате поиска составляется список всех страниц, содержащих фразу, точно совпадающую с ключевой (знаки препинания игнорируются).
- Если найдено слишком много страниц, то можно добавить ещё одно ключевое слово и повторить поиск. Для этого во многих поисковых системах есть функция поиска среди найденного.

*Поисковые запросы*

Также можно вводить поисковые запросы с использованием логических связок, аналогичных по смыслу союзам «и», «или» и частице «не» русского языка

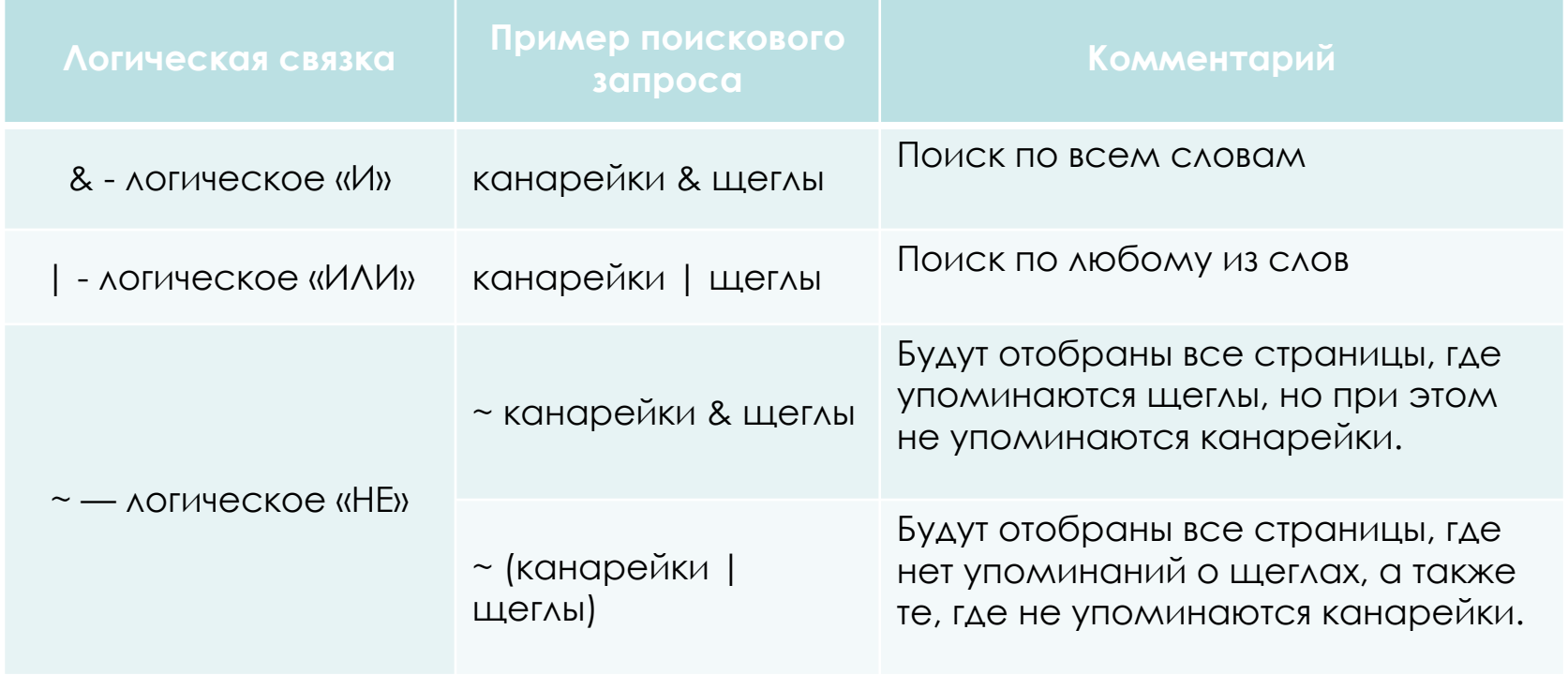

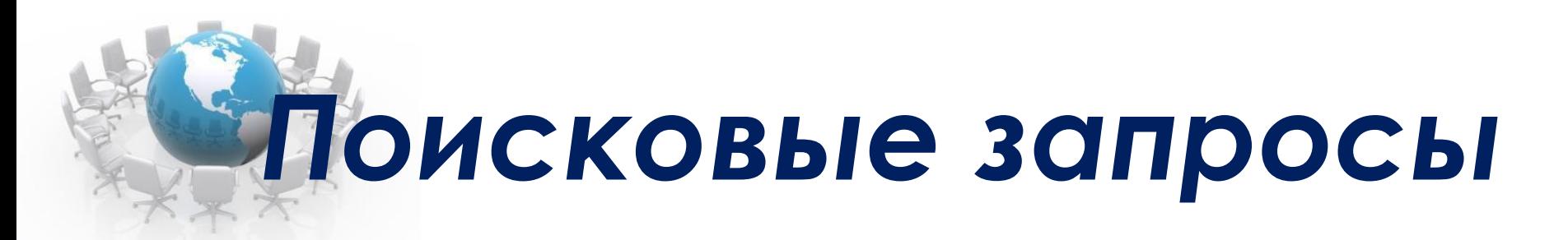

- Если в результате поиска вы не нашли ни одного подходящего документа, нужно:
	- проверить правильность написания ключевых слов;
	- проверить правильность использования логических связок;
	- подобрать более удачные синонимы;
	- изменить логику запроса.

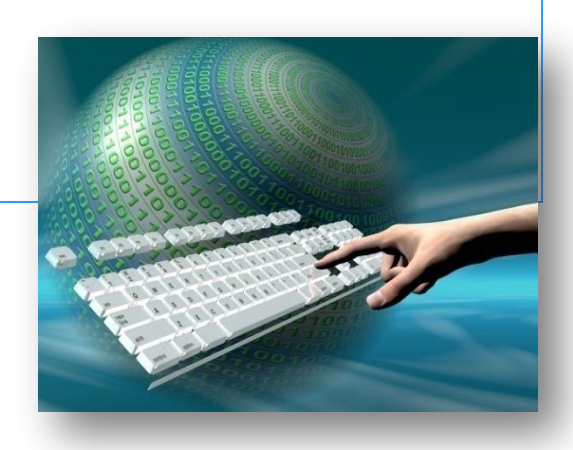

# *Интернет - школьникам*

 $\frac{\text{http://www.alleng.ru/}}{\text{b}t}$  - Всем, кто учится. Образовательные

порталы.

http://www.eurekanet.ru/ewww/info/14714.html - интернет-

ресурсы для школьника

http://kids.kremlin.ru/ - президент России гражданам

школьного возраста

http://uznai-prezidenta.ru - Президент России –

школьникам

http://school-collection.edu.ru/ - Единая коллекция

цифровых ресурсов